## Package 'backpipe'

October 12, 2022

<span id="page-0-0"></span>Type Package

Title Backward Pipe (Right-to-Left) Operator

Version 0.2.3

Date 2018-06-25

**Description** Provides a backward-pipe operator for 'magrittr' (% $\lt\%$ ) or 'pipeR' (%<<%) that allows for a performing operations from right-to-left. This allows writing more legible code where right-to-left ordering is natural. This is common with hierarchies and nested structures such as trees, directories or markup languages (e.g. HTML and XML). The package also includes a R-Studio add-in that can be bound to a keyboard shortcut.

#### **Depends**  $R (= 3.1.0)$

**Suggests** magnittr ( $>= 1.5$ ), pipeR ( $>= 0.6.0.6$ ), R6 ( $>= 2.1.1$ ), testthat ( $> = 1.0.0$ ), shiny ( $> = 0.12.1$ ), knitr ( $> = 1.11$ ), rstudioapi  $(>= 0.7)$ , rmarkdown

License GPL-2 | file LICENSE

URL <https://github.com/decisionpatterns/backpipe>

BugReports <https://github.com/decisionpatterns/backpipe/issues>

RoxygenNote 6.0.1.9000

Encoding UTF-8

VignetteBuilder knitr

Repository CRAN

NeedsCompilation no

Author Christopher Brown [aut, cre], Decision Patterns [cph]

Maintainer Christopher Brown <chris.brown@decisionpatterns.com>

Date/Publication 2018-06-26 04:38:34 UTC

### <span id="page-1-0"></span>R topics documented:

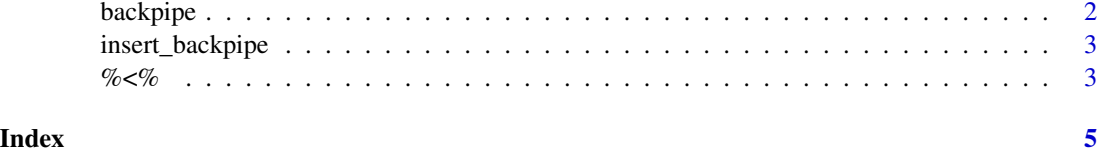

<span id="page-1-1"></span>backpipe *backpipe*

#### Description

Creates backpiping operators

#### Usage

backpipe(pipe, backpipe = gsub(">", "<", pipe))

#### Arguments

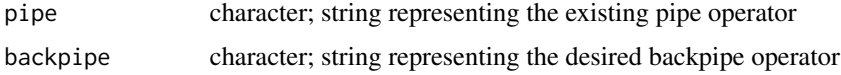

#### Details

Only pipe is necessary. Arbitrary mixing of forward and reverse are not allowed.

#### References

```
https://github.com/smbache/magrittr/issues/26
http://stackoverflow.com/questions/31305342/is-right-to-left-operator-associativity-in-r-possible
```
#### See Also

[%>%](#page-0-0) [%>>%](#page-0-0)

#### Examples

```
backpipe('%>%')
backpipe('%>>%', '%<<%')
```
<span id="page-2-0"></span>insert\_backpipe *Insert backpipe*

#### Description

Call this function to insert  $%$  &1t; -% at the cursor position.

#### Usage

insert\_backpipe()

#### Details

Use Tools > Modify Keyboard Shortcuts to bind a ->.; ->.;

#### %<% *backpipes: %<%, %«%*

#### Description

Provides back-piping operators %<% (magrittr) or %<<% (pipeR) allowing a reverses (right-to-left) order of arguments

#### Usage

lhs %<% rhs

lhs %<<% rhs

#### Arguments

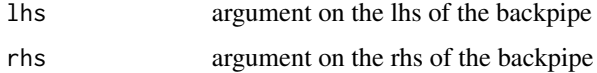

#### Details

- %<% works with magrittr. %<<% works with piper. They are both based on [backpipe](#page-1-1).
- Other magrittr operators and complex expressions are not supported yet.
- It is not possible to mix forward and and backward piping in the same expression because of likely ambiguous results.

<span id="page-3-0"></span> $\frac{q}{6}$   $\leq$ 

#### References

```
https://github.com/smbache/magrittr/issues/26
http://stackoverflow.com/questions/31305342/is-right-to-left-operator-associativity-in-r-possible
```
#### See Also

[%>%](#page-0-0) [%>>%](#page-0-0)

#### Examples

```
## Not run:
   require(magrittr)
   letters %>% paste0( 1:26 ) # forward pipe
   paste0( 1:26 ) %<% letters # backward pipe
   mean %<% range( na.rm = TRUE ) %<% c(1:5, NA)## End(Not run)
 ## Not run:
   require(pipeR)
   letters %>>% paste0( 1:26 ) # forward pipe
   paste0( 1:26 ) %<<% letters # backward pipe
   mean %<<% range( na.rm = TRUE ) %<<% c(1:5, NA)
## End(Not run)
 ## Not run:
   require(shiny)
   div( class="outer-outer") %<%
     div( class="outer") %<%
       div( class="inner") %<%
         h1( "content", role="heading" )
```
## End(Not run)

# <span id="page-4-0"></span>Index

%<<% *(*%<%*)*, [3](#page-2-0)  $% < 8, 3$  $% < 8, 3$ %>%, *[2](#page-1-0)*, *[4](#page-3-0)* %>>%, *[2](#page-1-0)*, *[4](#page-3-0)*

backpipe, [2,](#page-1-0) *[3](#page-2-0)*

insert\_backpipe, [3](#page-2-0)